## Package 'CoxPlus'

October 12, 2022

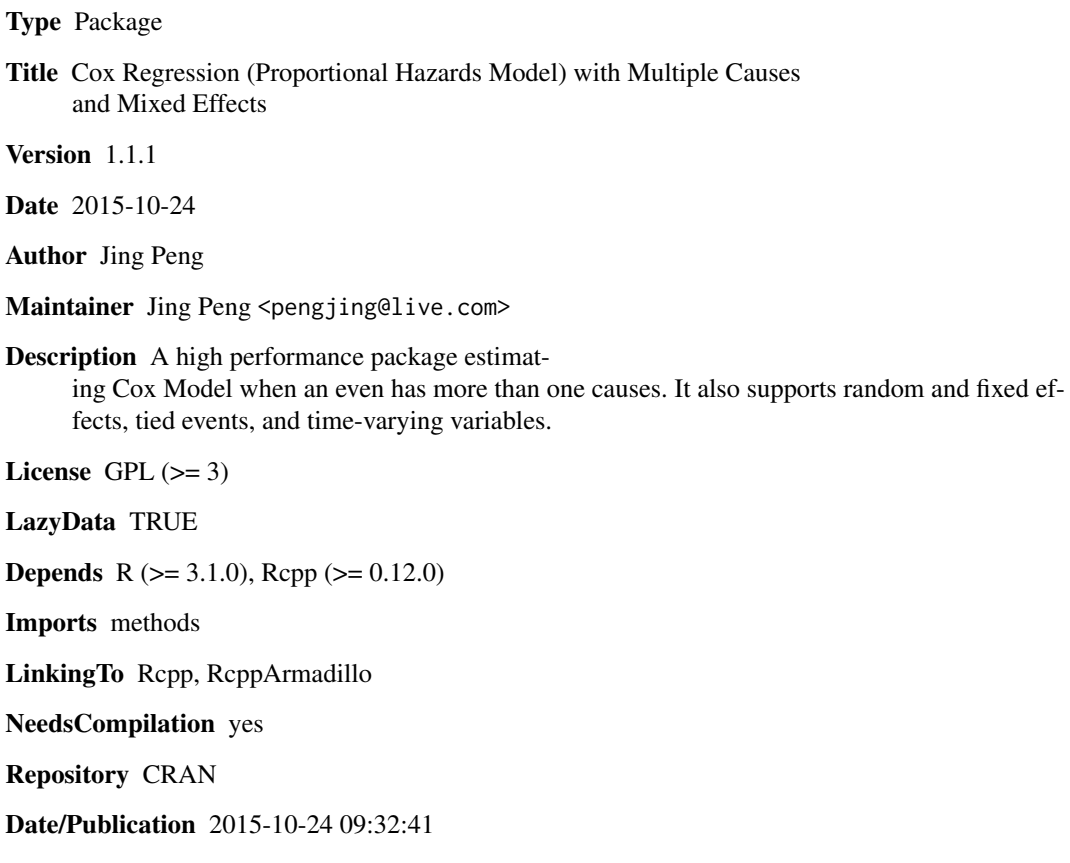

### R topics documented:

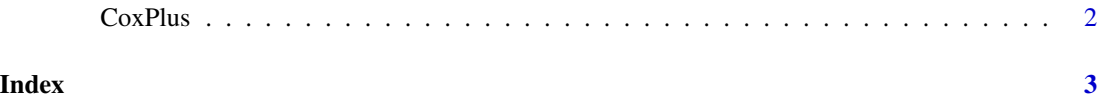

<span id="page-1-0"></span>

#### Description

A high performance package estimating Proportional Hazards Model when an even can have more than one causes, including support for random and fixed effects, tied events, and time-varying variables.

#### Usage

```
fastCox(head, formula, par = list(), data = NULL)
```
#### Arguments

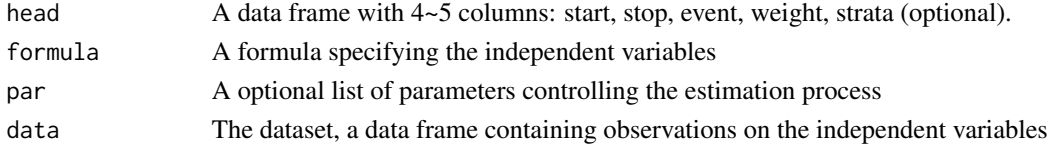

#### Value

A list containing the estimated parameters

#### References

1. Jing Peng, Ashish Agarwal, Kartik Hosanagar, and Raghuram Iyengar. Towards Effective Information Diffusion on Social Media Platforms: A Dyadic Analysis of Network Embeddedness. Working Paper.

2. Jing Peng, Ashish Agarwal, Kartik Hosanagar, and Raghuram Iyengar. Toward Effective Social Contagion: A Micro Level Analysis of the Impact of Dyadic Network Relationship. In Proceedings of the 2014 International Conference on Information Systems.

#### Examples

```
# Simulate a dataset. lam=exp(x), suvtime depends on lam
x = rnorm(5000)suvtime = -log(runif(length(x)))/exp(x)# Censor 80% of events
thd = quantile(suvtime, 0.2)event = as.numeric(suvtime \leq thd)suvtime[suvtime>thd] = thd
```

```
# The estimates of beta should be very close to 1, the true value
head = cbind(start=0,stop=suvtime,event=event,weight=1)
est = fastCox(head,~x)
print(est$result)
```
# <span id="page-2-0"></span>Index

CoxPlus, [2](#page-1-0) CoxPlus-package *(*CoxPlus*)*, [2](#page-1-0)

fastCox *(*CoxPlus*)*, [2](#page-1-0)